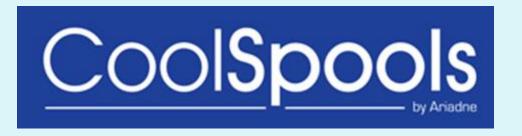

### Version 7

New Commands and Enhanced features.

# CoolSpools by Ariedre

# Version 7 - What's new.....

### New Commands

- CVTDBFXLSX Convert Database File to Excel 2007-2010.
- IMPXLDBF Import Excel into Database File.

#### **New Features**

- CVTSPLXLS Many new features.
- · Enablement of PDF Forms.

#### Improvements

- XML Header and Footer handling.
- Address List handling.
- CVTSPL\* and WRKSPLFPDM improvements.
- Email signatures.
- INCLFILE Include File parameter, variable handling improved.
- PDF bookmark handling.
- · Larger stream files.

#### Fixes

- · Barcode text displayed in PDF documents.
- CoolSpools SMTP Email.
- Date separator within APYSTYLES for command CVTDBFXL.
- Processing fields as NULL, when using FORMAT file.
- Restoring Report definitions and Report to XML maps.
- Commitment Control issue with CVTDBF\* commands.

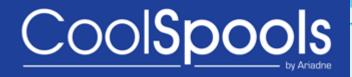

### **New Commands**

**CVTDBFXLSX** – Convert Database File to Excel (2007-2010).

- A new command similar to CVTDBFXL with new parameters.
- The complex DFNSTYLES parameter has been removed, the same results are achieved with CRTSTLDFN and using the APYSTYLES parameter.
- The header parameter has been improved to allow 256 characters for the 'Additional headers', instead of the previous 128.
- Within the EXCEL parameter, new elements have been added :-
  - Number of Columns to Freeze.
  - Autofilter on / off ?
- New parameters have been added :-
  - RPTBRKS This allows breaks and styles to be applied.
  - RPTSMRY This allows different types of summary to be used and styles to be applied.

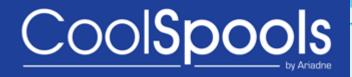

### **New Commands**

### **IMPXLDBF** – Import Excel into a Physical File.

- A new command to allow Excel spreadsheets to be imported, into a physical file, more effectively than the CVTXLDBF command.
- Selective import of individual worksheets.
- Import the worksheets into one member or individual members.
- Specify a reference file, to be used as the basis for the new database file.
- Importing of formulae.
- Importing of sub-totals.
- Allow selective import of rows.
- Allow selective import of columns.

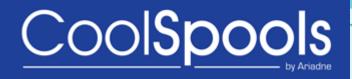

### **New Features**

### **CVTSPLXLS** – Convert Spool File to Excel.

- A new command replacing the CVTSPLXL command which is being depreciated. Many additional features have been added.
- Freeze columns when creating spreadsheets.
- Create summaries in spreadsheets.
- Append to the end of an existing spreadsheet.
- Create Spreadsheets with the auto-filter already switched on.
- A print area is automatically created and named Print\_Area.
- Preservation of macros when adding worksheets to a workbook.

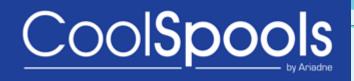

### **New Features**

#### **Enablement of PDF Forms.**

- Define a form in a PDF document into which data can be entered, consisting of text boxes and labels.
- The forms can be emailed and printed, although due to restrictions by Adobe, forms cannot be saved.

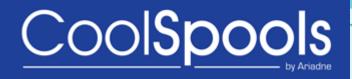

# **Improvements**

### The following improvements have been applied.

- XML Header and Footer Handling.
  - An option is now available to generate XML elements, to which the user can apply a custom "header and footer".
  - XML documents can now be generated without the starting <?XML.</p>
- Address List Handling.
  - Address can be nested, but only to one level.
  - Addressee type can be specified for each person within a list.
- CVTSPL\* and WRKSPLFPDM.
  - Subset selections can be saved.
  - Subset selections can be cleared.
- Email Signatures.
  - Signatures can now be automatically included at the end of emails.
  - Environment variables utilised to specify to and from email addresses.
  - Options for \*NONE (no signature) and a path name in the IFS holding the signature text.

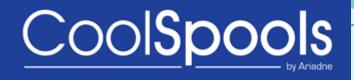

# Improvements

The following improvements have been applied.

- PDF Bookmarks.
  - > Blank and null bookmarks are now handled during the creation PDF bookmarks.
- Larger Stream files.
  - > Stream File size has now been increased, previously there was a maximum of 2Gb.

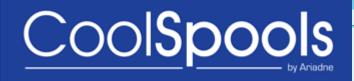

### **Fixes**

#### The following fixes have been implemented.

- Barcode text display in PDF documents.
  - Problem when displaying OCR fonts, when used with human-readable barcode text has been rectified.
- CoolSpools SMTP Email.
  - CoolSpools SMTP Email is now the default for sending emails.
- CVTDBFXL parameter APYSTYLES.
  - \*NONE option for the date separator is now handled correctly.
- Processing fields as NULL, when using FORMAT file.
  - Issue has been resolved.
- Restoring Report definitions and Report to XML maps.
  - Issue when restoring a Report definition and Report-to-XML map has been fixed.
- Commitment Control with CVTDBF\* commands.
  - Ensure that commitment control is ended, after SQL is used with CVTDBF\* commands.